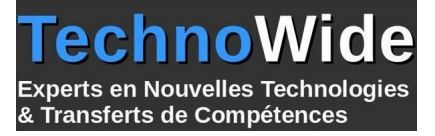

# **Développer en PHP - Perfectionnement**

Durée: 2.00 jours - 14.00 heures

#### **Profils des apprenants :**

Développeurs.

**Prérequis :**

 Formation initiale ou culture générale en développement informatique requise, compétences de base sur le développement PHP et la conception de sites Web.

# **Objectifs pédagogiques :**

- Acquérir une meilleure compréhension de PHP 5 et de ses mécanismes avancées
- Rédiger du code plus maintenable et sécurisé
- Découvrir les capacités évoluées de PHP pour créer des applications plus riches

# **Contenu de la formation :**

- Langage, outils et structure
	- Construire son code
	- Maintenabilité du code
	- Détails syntaxiques
	- Convention de nommage
	- Fonctions obsolètes
	- Gestion de l'évolution des versions de PHP
	- Gestion avancée des tableaux PHP
	- Traitement des dates
	- Passage d'arguments par référence
	- Composants PEAR
	- Concept de templates et d'adapters
	- Quelques moteurs de templates : PHPLib, smarty, ...
- Programmation Orientée Objet
	- Principes de base
	- Vocabulaire : classe, instance, attribut,...
	- Héritage
	- Surcharges
	- Mutators et accessors
	- Eléments statiques
	- **Itérateurs**
- Gestion des erreurs
	- Structure des erreurs PHP
	- Gestionnaires d'erreurs
	- Exceptions
	- Assertions
	- Journaux
- Accès aux bases de données
	- Moteurs d'accès aux données
	- Types de requêtage (direct, préparé)
	- Gestion des transactions et de l'auto-commit
	- Abstraction de la base de données
	- Concept de la persistance de données

**TechnoWide** | 3 rue rue du Golf MERIGNAC CEDEX 33701 | Numéro SIRET : *48498639300011* | Numéro de déclaration d'activité : *72330681533 (auprès du préfet de région de : Nouvelle-Aquitaine) Cet enregistrement ne vaut pas l'agrément de l'État.*

Mis à jour le 5 septembre 2023 Version : 1 Filière : Développement Référence : PR4671417690

- PDO, PHP Data Object
- $\bullet$  XML
- Rôles et intérêts de XML
- Quelques dialectes courants : xHTML, SVG, RSS,...
- XPath, XSLT, DOM, ...
- Les API PHP pour traiter et manipuler du XML
- Services Web et AJAX
	- Concept de service HTTP asynchrone
	- Contenu des requêtes : JSON, XML,...
	- $\bullet$  SOAP
	- REST
	- Concepts de base d'AJAX
	- Comment implémenter AJAX avec PHP
- Gestion des sessions et de l'authentification
	- Types d'authentifications : HTTP, formulaire
		- Sécuriser la session
		- Stocker la session coté serveur et client
		- Péremption et répudiation de la session
		- Sessions PHP et systèmes personnalisés
- Accès aux fichiers
	- Créer, lire et modifier des fichiers
	- Gérer l'arborescence
	- Copie, déplacement, suppression
	- Gestion des droits
- PHP et la sécurité
	- Règles de base
	- Gestion des guillemets
	- Nettoyage des données en entrée
	- Injection SQL
	- Consommation mémoire
	- « Directory traversal » et gestion des chemins
	- Cross-site scripting
- Fonctionnalités supplémentaires
	- Génération de fichiers PDF
	- Envoyer des emails avec PHP
	- Gestion des uploads de fichiers depuis le navigateur
	- Expressions régulières
	- Manipulation d'images

# **Organisation de la formation :**

# **Équipe pédagogique :**

Votre formateur est un consultant et architecte logiciel avec plus de 10 d'expériences pédagogiques et techniques.

## **Moyens pédagogiques et techniques :**

 Moyens pédagogiques : Réflexion de groupe et apports théoriques du formateur, Travail d'échange avec les participants sous forme de réunion-discussion, Utilisation de cas concrets issus de l'expérience professionnelle, Validation des acquis par des questionnaires, des tests d'évaluation, des mises en situation et des jeux pédagogiques, Remise d'un support de cours.

hno

& Transferts de Compétences

**Derts en Nouvelles Technologies** 

- Moyens techniques en Présentiel : Accueil des stagiaires dans une salle dédiée à la formation, équipée d'ordinateurs, d'un vidéo projecteur d'un tableau blanc et de paperboard.
- Moyens techniques en Distanciel : A l'aide du logiciel Teams, un micro et une caméra pour l'apprenant, Suivez une formation en temps réel et entièrement à distance. Lors de la classe en ligne, les apprenants interagissent et communiquent entre eux et avec le formateur. Les formations en distanciel sont organisées en Inter-Entreprise comme en Intra-Entreprise. L'accès à l'environnement d'apprentissage (support de cours, labs) ainsi qu'aux preuves de suivi et d'assiduité (émargement, évaluation) est assuré.

## **Dispositif de suivi de l'exécution de l'évaluation des résultats de la formation :**

 Feuille de présence signée en demi-journée, Évaluation des acquis tout au long de la formation, Questionnaire de satisfaction, Attestation de stage à chaque apprenant.

#### **Personnes en situation de handicap :**

Les personnes atteintes de handicap souhaitant suivre cette formation sont invitées à nous contacter directement, afin d'étudier ensemble les possibilités de suivre la formation.

## **Qualité et indicateurs de résultats :**

Taux de satisfaction des apprenants par rapport à l'enseignement du formateur - 98% Taux de satisfaction générale (contenu de la formation, enseignement, environnement, accueil...) 93%

**Délai d'accès :**

3 semaines